# **mr jack bet como baixar - symphonyinn.com**

#### **Autor: symphonyinn.com Palavras-chave: mr jack bet como baixar**

não diferencia entre civis e combatentes **mr jack bet como baixar mr jack bet como baixar** contagem, mas diz que:

mulheres e crianças;

A ONU diz que grande parte da população em

# **História de uma mulher e mr jack bet como baixar batalha de saúde aprimorada com uma perspectiva positiva**

Este artigo relata a história de uma mulher que passou por uma jornada difícil de doença crônica, mas conseguiu se recuperar com uma atitude positiva emocionante.

### **Um diagnóstico inesperado**

Após o nascimento de seu filho, a protagonista começou a experimentar problemas de saúde relacionados à doença inflamatória intestinal (DII) chamada colite ulcerativa grave. Ela teve que ser hospitalizada e passar por um tratamento intensivo para obter alívio.

#### **Uma mãe guerreira**

Apesar dos desafios que a enfermidade impôs a ela e a **mr jack bet como baixar** família, a mãe lutou na unidade de tratamento e foi abordada com atitude, humor e resignação. Ela tentou usar a hospitalização como uma oportunidade de aprendizado e crescimento pessoal.

## **As lições aprendidas**

A história encerra com a protagonista refletindo sobre as lições que aprendeu durante seu tempo de recuperação e como ela se concentrava **mr jack bet como baixar** apreciar os momentos presentes **mr jack bet como baixar** vez de ansiosamente pensar no futuro.

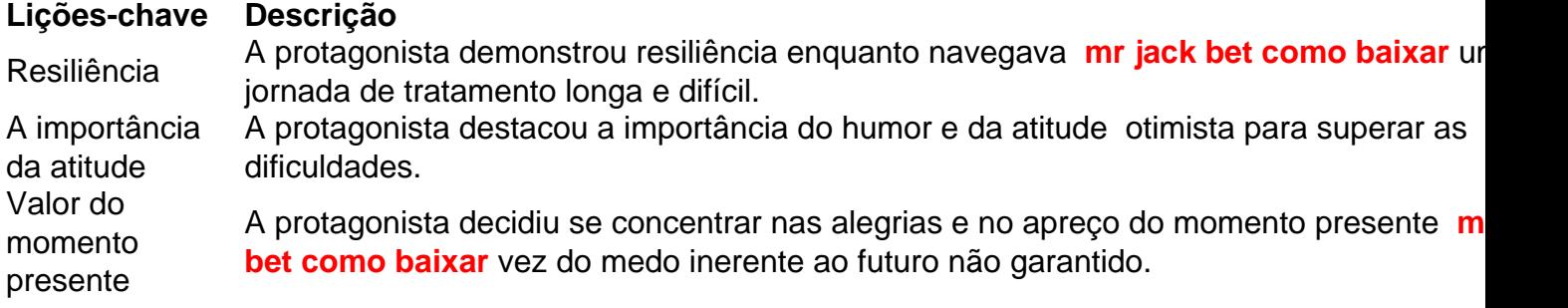

#### **Informações do documento:**

Autor: symphonyinn.com Assunto: mr jack bet como baixar Palavras-chave: **mr jack bet como baixar - symphonyinn.com** Data de lançamento de: 2024-07-13